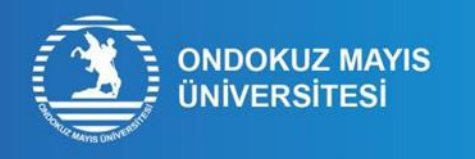

## ÖĞRENCİ NUMARASI İŞLEM ADIMLARI

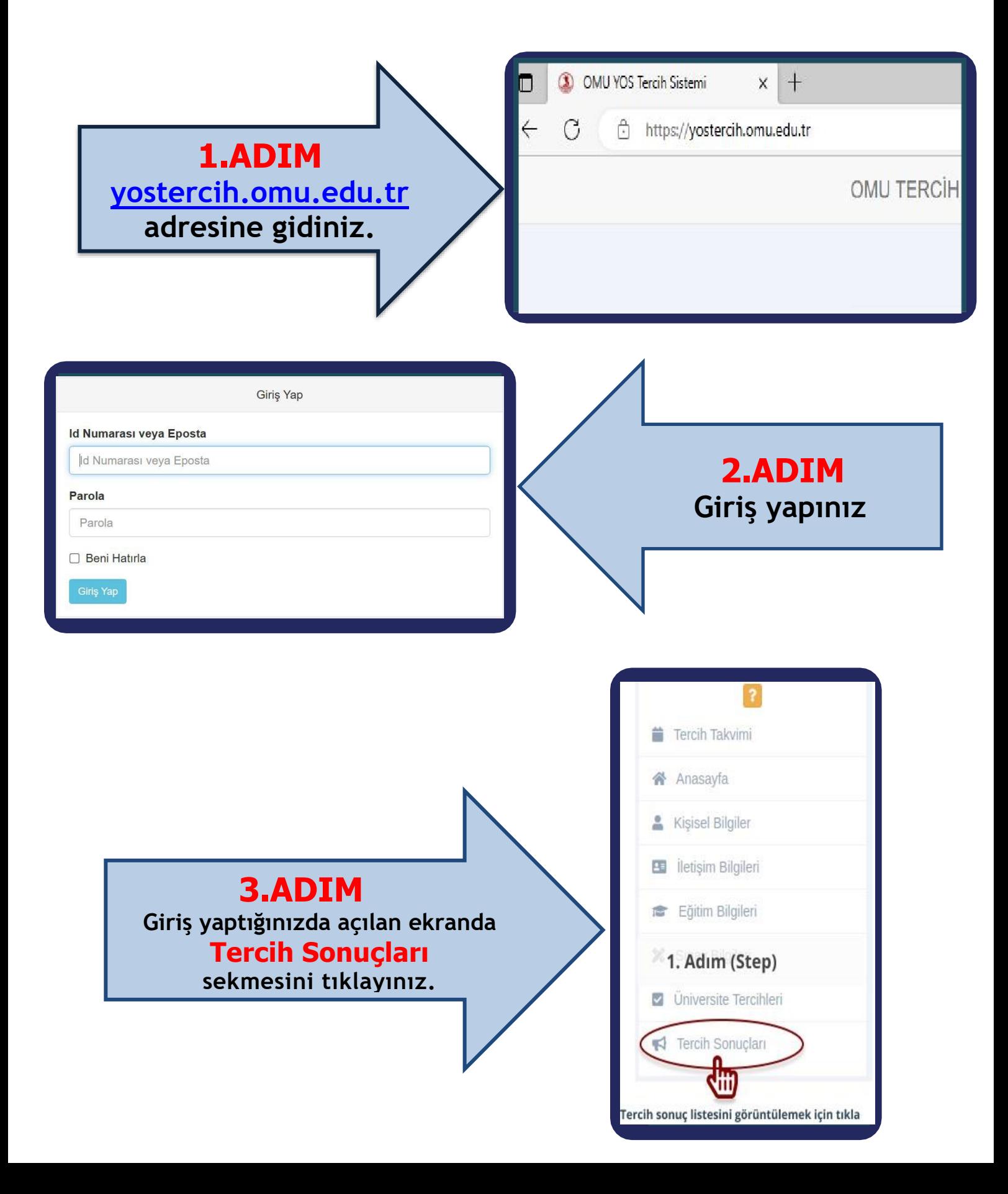

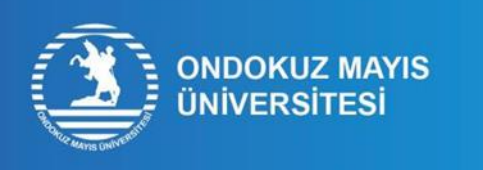

## ÖĞRENCİ NUMARASI<br>ÖĞRENME İŞLEM ADIMLARI

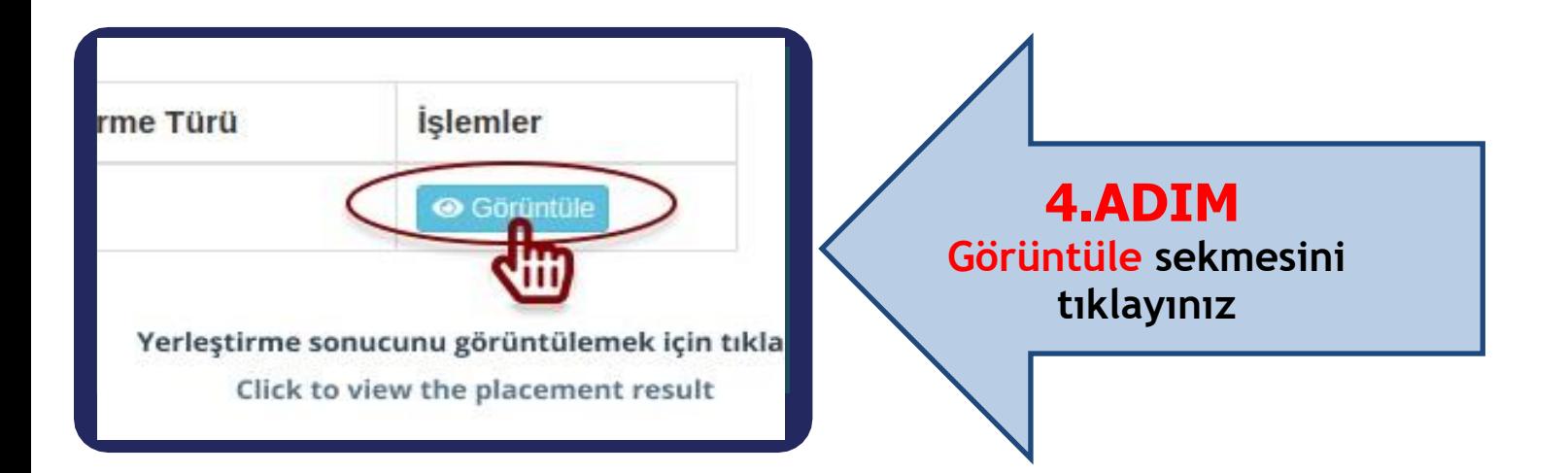

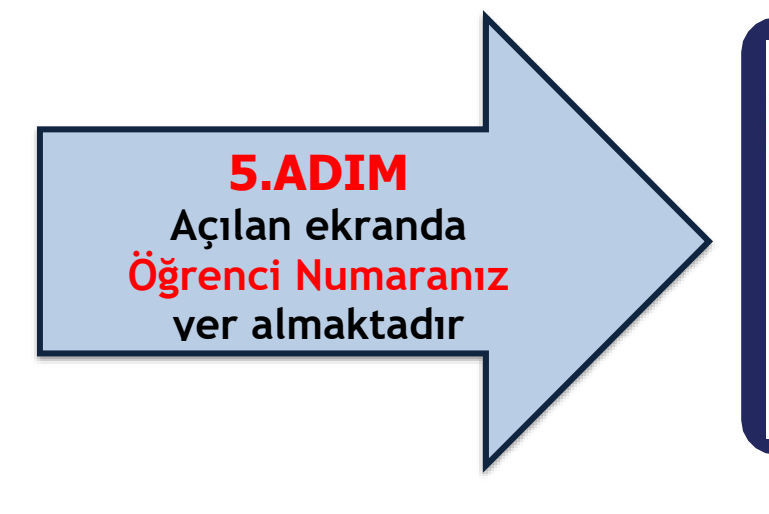

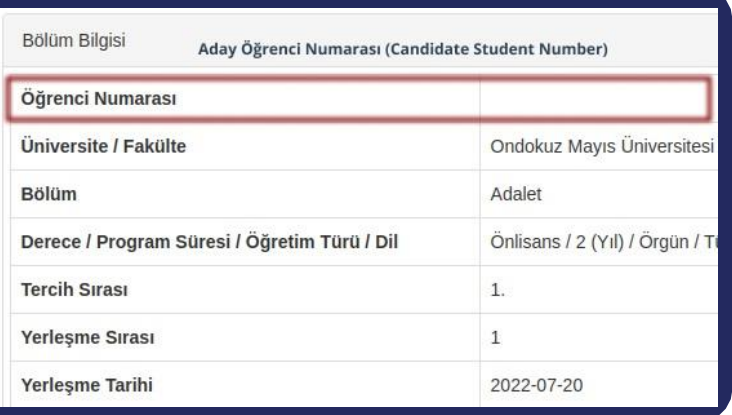

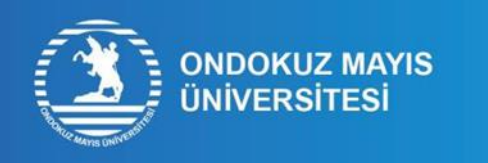

## **STUDENT NUMBER LEARNING PROCESS STEPS**

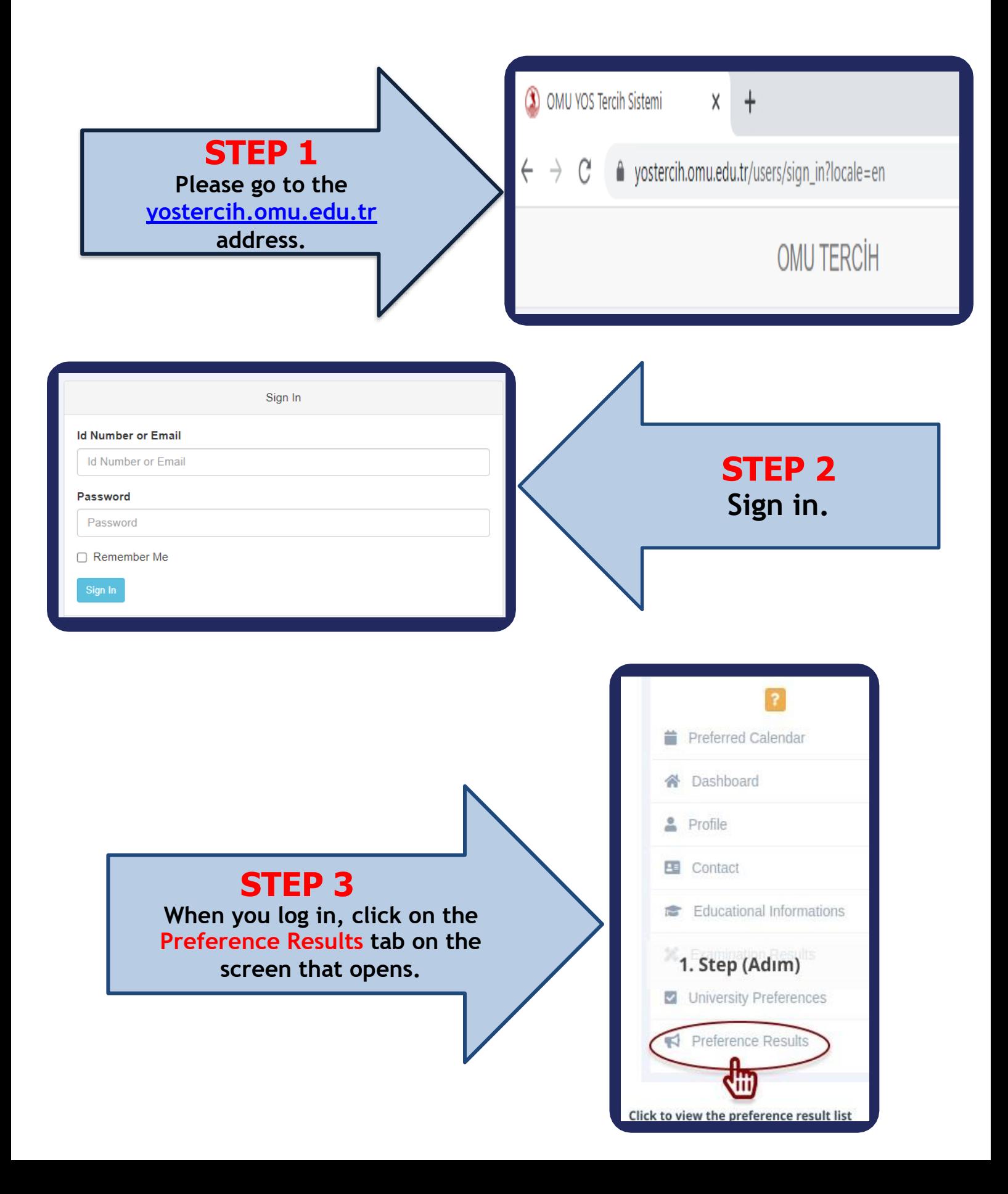

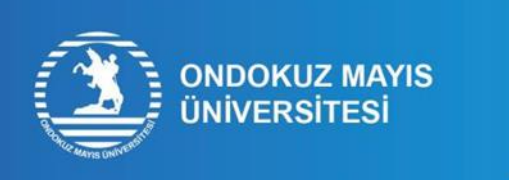

## **STUDENT NUMBER LEARNING PROCESS STEPS**

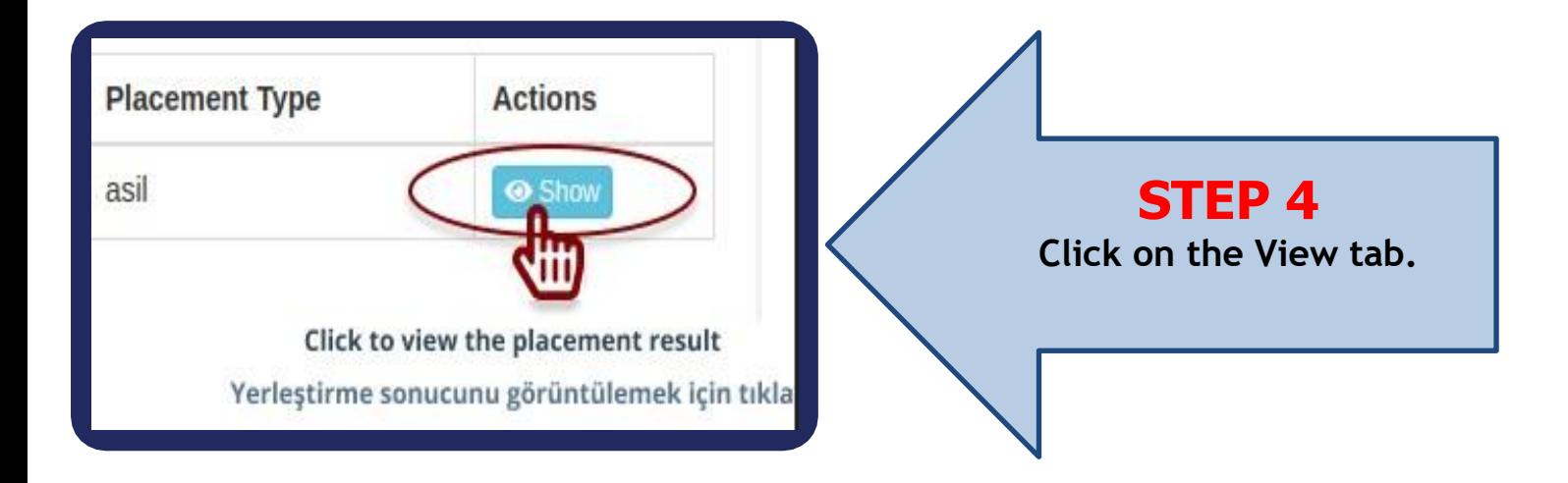

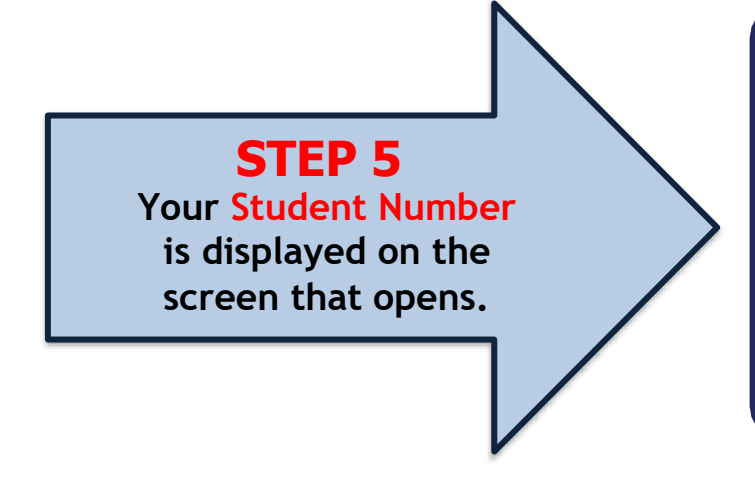

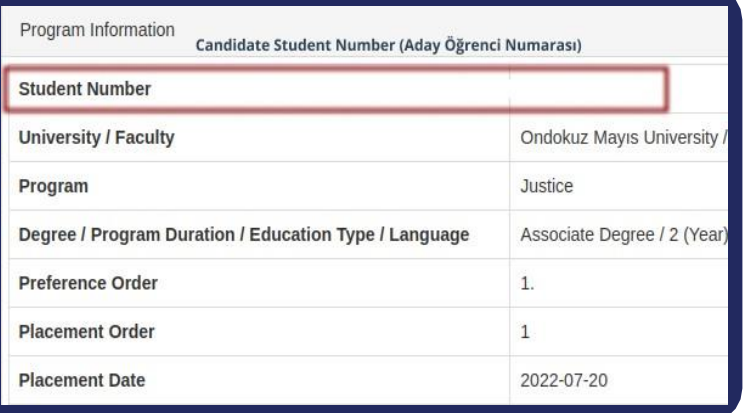